| STUDENT INFORMATION SCREEN | 2 |
|----------------------------|---|
| 1) COMPULSORY COURSES      | 5 |
| 2) UPPER YEAR COURSES      | 7 |
| 3) COURSES PASSED          | 7 |
| 4) ELECTIVE COURSES        | 8 |
| 5) EXTRACURRICULAR COURSES | 8 |
|                            |   |

## **STUDENT INFORMATION SCREEN**

During the registration, the selection of the courses to be taken by the student during the semester is made in the **STUDENT INFORMATION SCREEN** section.

Click the 'Course Selection and Registration Renewal' screen button.

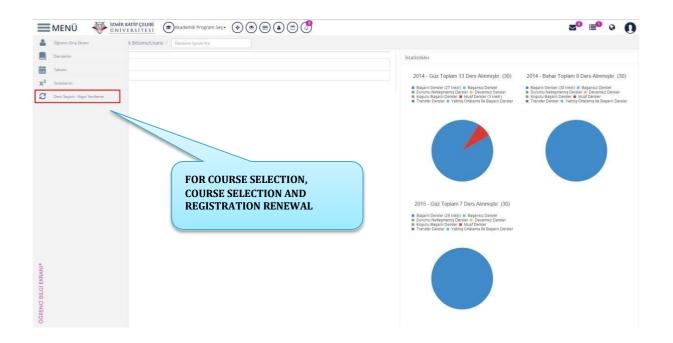

"You must select and save the courses you want to take and then send them to the Advisor."

When theOKUDUM ANLADIMbutton is clicked, the course selection page opens. Youcan get info by clicking the Help Document or Help Video before you click thebutton.

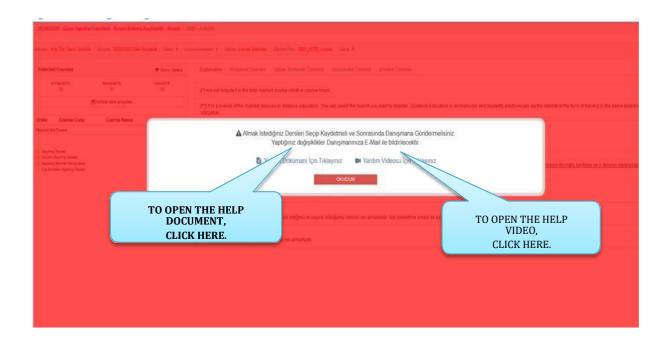

If the student does *a minor* or double major, firstly the academic program must be

🞓 ) Akademik Program Seç 🕶

selected on *the* course selection screen. Then the courses can be selected.

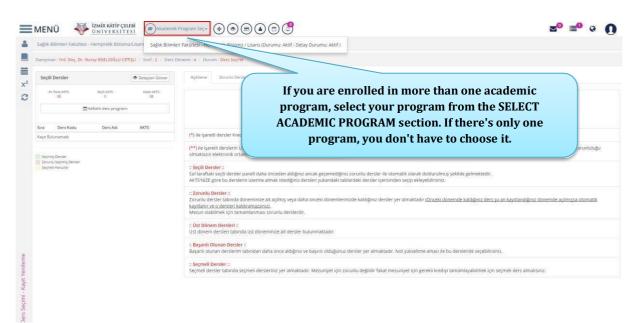

Course Selection Registration Renewal screen contains sections of Advisor, Class, Course Period, Minimum ECTS, Maximum ECTS, and Selected ECTS information in the upper section. Total ECTS and Minimum ECTS information must be checked before course selection.

| Dangman 'Yed. Dig; Dr. Huray EGELIDGLU CETIŞLI / Sini<br>Seçili Densler<br>Di Hata AKT3 Geli AKT3 (<br>20 0)<br>Bi Hatalık ders program | As your application will be sent<br>your advisor for approval. check                                                                                                    |                                                             |
|----------------------------------------------------------------------------------------------------|----------------------------------------------------------------------------------------------------|-------------------------------------------------------------|
| Sire Ders Kodu Ders Adr. AKTS<br>Köyt Bulussmadi<br>Sonnis Derske<br>Zonnus lagring Derske<br>Sognet Hanupter                           | Maximum ECTS information is defined by<br>the Student Affairs Office. If there is a<br>mistake at Max. ECTS section, please<br>contact the Student Affairs Office.                                                                                                    | manı ve öğrencinin aynı ortamda bulunma zorunluluğu<br>lir. |
|                                                                                                    | 2 <b>Countu Dersler :</b> Zoruntu Dersler ::     Zoruntu dersler tabinda doneminize alt açılmış veya daha önceki dönemlerinizde kaldığınız dersler yer almaktadır <u>(Önceki dönemde kaldığınız d</u> <u>kayıtlarını ve o dersleri kaldıramazınızı</u> .     Mezun obalimek i(in amamilaması zorunlu derslerdir. <u>: Üst Dönem Dersleri ::</u> | ers şu an kayıtlandığınız dönemde açılmışsa otomatik        |
|                                                                                                    | <ul> <li>: Ust Donem Dersier ::</li> <li>: Ust dönem dersier tabinda üst döneminize alt dersier bulunmaktadır.</li> <li>: Başarlı Ölunan Dersier ::</li> <li>: Başarlı Olunan dersierim tabından daha önce aldığınız ve başınlı olduğunuz dersier ver almaktadır. Not yükselime amacı ile bu dersieride seceb</li> </ul>                        | ilireiniz.                                                  |
|                                                                                                    | Seçmeli Desier ::<br>Seçmeli desier talmaktadır. Mezuniyet için zorunlu değildir fakat mezuniyet için zerekli krediyi tamamlayabilmek                                                                                                    |                                                             |

At the bottom, you can see the sections of explanations, compulsory courses, upper year courses, courses passed, elective courses and extracurricular courses. You can also open the Help Document and Help Video again in the description section. Make sure you read the information in the description section before you select the courses.

| Danışman : Yrd, I                   | Doç. Dr. Nuray EGELIOĞLU CETI | ISU / Smif: 2 / Ders D | nemi : 4 / Durum : Ders Segimi                                                                                                    |
|-------------------------------------|-------------------------------|------------------------|----------------------------------------------------------------------------------------------------|
| Seçili Dersler                      |                               | 👁 Detayları Göster     | Apliama Zorunlu Dersler Üst Dönem Dersleri Bisjanlı Olunan Dersler Seymeli Dersler                                                                                                    |
| En Fazia ANTS<br>38                 | ō                             | Kalan AKTS<br>38       | ▲ Almak İstediğiniz Dersleri Seçip Kaydetmeli ve Sanrasında Danışmana Göndermelisiniz.<br>Yapığınız değişikikler Danışmanınıza E-Mali lie bildirilecektir.                                                                                                    |
|                                     | ⊟Haftalik ders programi       |                        | 🗈 Yardım Dökümanı için Tiklayınız 🛛 🛤 Yardım Videosu için Tiklayınız                                                                                                    |
| Sira Ders H                         |                               | AKTS                   | (*) ile işaretil dersler Kredi veya Ders Şaati toplamlarına katılmaz.                                                                                                    |
| Kayıt Bulunamadı                    |                               |                        | (*) iie fşareti oersier kreol veya Ders Saati topiamlarına katılmaz.                                                                                                    |
| Zonuniu Sepimiş<br>Seçmeti Havuzlar |                               |                        | Segli Bender :     Soli bender :     Soli b |
|                                     |                               |                        | Sust Softeen Dersfer ::     Sust doene dreifer tabinda uit doneminize alt dersler bulunmaktadır:     Sesarih Olunan Dersler ::                                                                                                    |
|                                     |                               |                        | Başanlı olunan derslerim tabından daha önce aldığınız ve başırılı olduğunuz dersler yer almaktadır. Not yükseltme amacı ile bu dersleride seçebilirsiniz.                                                                                                    |
|                                     |                               |                        | :: Seçmeli Derster ::<br>Seçmeli derster tabinda seçmeli dersteriniz yer almaktadır. Mezuniyet için zorunlu değildir fakat mezuniyet için gerekli krediyi tamamlayabilmek için seçmeli ders almalısınız,                                                                                                    |
|                                     |                               |                        |                                                                                                    |

The selected courses section contains Maximum ECTS, Selected ECTS, and Remaining ECTS information.

- Maximum ECTS: The maximum number of credits a student can take in a the semester.
- Selected ECTS: The selected ECTS section shows the number of the credits the student selected in the selected courses section.
- Remaining ECTS: The remaining ECTS section shows the number of the remaining credits as the students add courses.

| Danişman : Yrd. Doç. Dr. Nur                                     | ay EGELIOĞLU CETİŞLİ / Smif : 2 / Ders t | Donemi 14 / Durum : Ders Segimi                                                                                                    |
|------------------------------------------------------------------|------------------------------------------|----------------------------------------------------------------------------------------------------|
| Seçili Dersler                                                   | 👁 Detaylari Göster                       | Apäterna Zenurlu Dersler Dist Dannen Densleri Baganti Diunen Densler Seymet Dersler                                                                                                    |
| En Facha AKTS<br>38                                              | Seçil Arts<br>0 38                       | <ul> <li>Almak istediğiniz Dersleri Seçip Kaydetmeli ve Sonrasında Danşmana Göndermelisiniz,<br/>vaptığınız değişaklikler Danşmanınıza E-Mali lie bildirilecektir.</li> <li>Yardım Dökümanı İçin Tiklayınız</li> </ul>                                                                                                    |
| Sira Ders Kodu                                                   | Ders Adı AKTS                            | <ul> <li>Terrent and entry and entry the second second s</li></ul> |
| Kayıt Bulunamadı                                                 |                                          | (*) ile işaretli dersler Kredi veya Ders Saati toplamlarına katılmaz.                                                                                                    |
| Septiniş Densler<br>Zonurlu Seçtimiş Densler<br>Seçmeli Havusler |                                          | (**) lie jareti derslern uzaktan Eğim olarak verilen subeki vardır. Kayti yaptırmak isteliğiniz gubeyi seçebilirsiniz, uzaktan Eğitm. Oğretim Elemani ve oğrenonin aynı ortamda bulunma zorunluluğu<br>olmaksum ekkronik ortamda interneti uzerinden verilen eğitm biçimdir.     Soft tarattaki seçil dersler janel daha önceki danız geçemelğiniz zorunlu dersler le otomatik olarak doldurulmuş gekilde geimektedir.     KATSNIZG gere bu derslerin cureine almak itselüğiniz zorunlu dersler le otomatik olarak doldurulmuş gekilde geimektedir.     KATSNIZG gere bu derslerin cureine almak itselüğiniz dersleri yakındaki tablardaki dersler (erionden seçip ekleyebilirsiniz.     Zorunlu Dersler ::<br>Zorunlu dersler labnda doneminize ali açılmış veya daha önceki dönemlerinizde kaldığınız dersler yer almaktadır ( <u>Önceki dönemde kaldığınız ders su an kayıtlandığılmız dönemde açılmışsa otomatik</u><br>Mezun oldulmes (int tamamilanma: zorunlu derslerdir.     "Dersler":     Distributer tabında döneminize ali açılmış veya daha önceki dönemlerinizde kaldığınız dersler yer almaktadır ( <u>Önceki dönemde kaldığınız ders su an kayıtlandığınız</u> dönemde açılmışsa otomatik<br>Dersler isin Badızımazınızı)                                                                                                    |
|                                                                  |                                          | Ust dönem dersleri tabinda üst döneminize alt dersler bulunmaktadır.  Ust dönem dersleri tabinda üst döneminize alt dersler bulunmaktadır.  Başanı olunan derslerim tabindan daha önce aldığınız ve başınlı olduğunuz dersler yer almaktadır. Not yükseltme amacı ile bu dersleride seçebilirsiniz.  Başanı olunan derslerim tabindan daha önce aldığınız ve başınlı olduğunuz dersler yer almaktadır. Not yükseltme amacı ile bu dersleride seçebilirsiniz.  Seçmel Dersler :  Seçmel Dersler :  Seçmel idersleri tabinda seçmeli dersleriniz yer almaktadır. Mezuniyet için zorunlu değildir fakat mezuniyet için gerekli krediyi tamamlayabilmek için seçmeli ders almalisınız.                                                                                                    |

#### 1) COMPULSORY COURSES

The compulsory courses section shows the compulsory courses the student must take during the semester, and courses the student failed or have not taken in the previous semester, if any.

# *If you <mark>failed</mark> any course in the previous semester, the course will be shown in the list. It is also included in the selected courses section.*

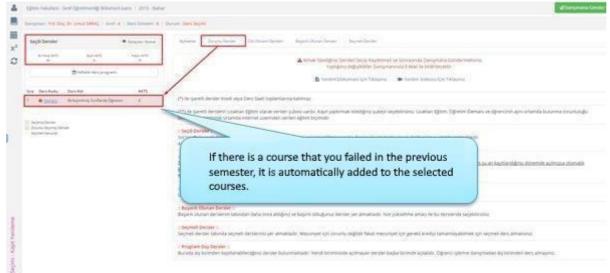

The courses opened are listed in the compulsory courses section. Courses in the list Selected

| Sağlık Bilimleri Fa | akültesi - Hemşirelik Bölümü              | i/Lisans / 2015 - Bahar  |                   |                 |                                                                                             |                        |             |                                             |             | BD                           | ers Seçimimi Kay  |
|---------------------|-------------------------------------------|--------------------------|-------------------|-----------------|---------------------------------------------------------------------------------------------|------------------------|-------------|---------------------------------------------|-------------|------------------------------|-------------------|
| Danışman : Yrd. Di  | oç. Dr. Nuray EGELİDĞLÜ CETİ              | IŞLİ / Smif: 2 / Ders Do | onemi : 4 / Durur | m : Ders Seçimi |                                                                                             |                        |             |                                             |             |                              |                   |
| Seçili Dersler      |                                           | 👁 Detayları Göster       | Açêdama           | Zorunlu Dersler | Üst Dönem Dersleri Başanlı Olunan Dersler                                                   | Seçmeli Decsler        |             |                                             |             |                              |                   |
| En Fazia AKTS       | Seçis AKTS<br>6<br>Haftalık ders programı | Kalan AKTS<br>32         |                   |                 | veya daha önceki dönemlerinizde kaldığınız der<br>nek için tamamlanması zorunlu derslerdir. | rsler yer almaktadır ( | Önceki döne | nde kaldığınız ders şu an kayıtlandığınız i | tönemde agi | mışsa otomatik kayıtlı       | inir ve o dersler |
|                     | Business on a brokenie                    |                          |                   |                 | Ders Adı                                                                                    | AKTS                   |             |                                             |             |                              | - 11 L            |
| Sira Ders Kodu      | Ders Adı                                  | AKTS                     | _                 |                 | Ders Adı<br>PSIKOLOJI                                                                       | 2                      | Dönem       | Şube<br>A - Öğretim Üyesi Atanmamış         |             | Açıklama<br>Daha Önce Alınan | İşlemler          |
| 1 <u>HEM202</u>     | PSİKOLOJİ                                 | 2                        |                   |                 | HEMSIRELIKTE ARASTIRMA VE ISTATISTIK II                                                     | 4                      | 4           | A - Doc. Dr. Medine YILMAZ                  |             | Alabilir.                    | 0                 |
| 2 <u>HEM201.02</u>  | HEMŞİRELİKTE ARAŞTIRMA VE İ<br>II         | ISTATISTIK 4             |                   |                 | HEMSIRELIKTE ÖĞRETIM                                                                        | 4                      | -4          | A - Yrd. Doc. Dr. Fatma ORGUN               | •           | Alabilir.                    | 0 0               |
|                     |                                           |                          | 1100              |                 | CERRAHI HASTALIKLAR HEMSIRELIĞİ                                                             | 16                     | 4           | A - Oğretim Üyesi Atanımamış                | •           | Alabilir.                    | 0                 |
|                     |                                           |                          |                   |                 | ick the SELECT<br>ourse. can add t                                                          |                        |             |                                             |             |                              |                   |
|                     |                                           |                          |                   | -               |                                                                                             |                        |             |                                             |             |                              |                   |

To add the courses in the list to the selected courses section, make the **BRANCH** selection and click the **BRANCH** button.

|                                | ONIVERSITE                                                                   | EBİ Akademik I                                                                                                   | Program Seç•   | · (*) (*) (*)                                                                                                    |                                                                                                    |                      |                                                                                                    |                                                                                                    |                                                                                                    | ≣                                                                                                    | • •                                                                                                    | 0                                                                                                    |
|--------------------------------|------------------------------------------------------------------------------|----------------------------------------------------------------------------------------------------|----------------|----------------------------------------------------------------------------------------------------|----------------------------------------------------------------------------------------------------|----------------------|----------------------------------------------------------------------------------------------------|----------------------------------------------------------------------------------------------------|----------------------------------------------------------------------------------------------------|----------------------------------------------------------------------------------------------------|----------------------------------------------------------------------------------------------------|----------------------------------------------------------------------------------------------------|
| Sağlık Bilimleri Fakültesi - H | lemşirelik Bölüm(                                                            | u/Lisans / 2015 - Bahar                                                                                          |                |                                                                                                    |                                                                                                    |                      |                                                                                                    |                                                                                                    |                                                                                                    |                                                                                                    |                                                                                                    |                                                                                                    |
| Danışman : Yrd. Doç. Dr. Nura  | AY EGELÍOĞLU CET                                                             | f <mark>işti</mark> / Sınıf : 2 / Ders Di                                                                        | önemi : 4 / D  | urum : Ders Seçimi                                                                                                    |                                                                                                    |                      |                                                                                                    |                                                                                                    |                                                                                                    |                                                                                                    |                                                                                                    |                                                                                                    |
| Seçili Dersler                 |                                                                              | 👁 Detayları Göster                                                                                               | Açıklamı       | Zoruniu Dersk                                                                                                    | er Üst Dönem Dersleri Başarılı Olunan Dersler                                                                                                    | Seçmeli Dersler      |                                                                                                    |                                                                                                    |                                                                                                    |                                                                                                    |                                                                                                    |                                                                                                    |
| En Fazia AKTS                  | Septi AKTS.                                                                  | Kalari AKTS<br>38                                                                                                |                |                                                                                                    |                                                                                                    | sler yer almaktadır  | (Önceki döne                                                                                                    | mde kaldığınız ders şu an kayıtlandığınız i                                                                                                    | dönemde açı                                                                                                    | imişsa otomatik kayıl                                                                                                    | tlanır ve o d                                                                                                    | dersleri                                                                                                    |
| Sira Ders Kodu                 | Ders Adı                                                                     | AKTS                                                                                                    | Seç            | Ders Kodu                                                                                                    | Ders Adı                                                                                                    | AKTS                 | Pagem                                                                                                    | Şube                                                                                                    |                                                                                                    | Açıklama                                                                                                    | İşle                                                                                                    | emler                                                                                                    |
| Kayıt Bulunamadı               |                                                                              |                                                                                                    | + 544          | HEM202                                                                                                    | PSiKOLOJI                                                                                                    | 2                    | 3                                                                                                    | A - Oğretim Üyesi Atanmamış                                                                                                    | •                                                                                                    | Daha Önce Alınan                                                                                                    | 0                                                                                                    | • •                                                                                                    |
|                                |                                                                              | /                                                                                                    | + Seç          | HEM201.02                                                                                                    | HEMŞİRELİKTE ARAŞTIRMA VE İSTATİSTİK II                                                                                                    | 4                    | 4                                                                                                    | A - Dog. Dr. Medine YILMAZ                                                                                                    | 2. <b>•</b>                                                                                                    | Alabilir,                                                                                                    | 0                                                                                                    | •                                                                                                    |
| Sepirniş Dersler               |                                                                              |                                                                                                    | + 505          | HEM204                                                                                                    | HEMŞİRELİKTE ÖĞRETİM                                                                                                    | 4                    | 4                                                                                                    | A - Yrd. Doç. Dr. Fatma ORGUN                                                                                                    |                                                                                                    | Alabilir.                                                                                                    | 0                                                                                                    |                                                                                                    |
|                                |                                                                              |                                                                                                    | c              | ompuls                                                                                                    | ory courses section,<br>responsible for the                                                                                                    | you mus<br>course fr | t first                                                                                                    | select the                                                                                                    |                                                                                                    |                                                                                                    |                                                                                                    |                                                                                                    |
|                                | Seçili Dersler<br>En fazia Art3<br>38<br>Sera<br>Ders Kodu<br>Kayt Bulunamad | Seçili Densler<br>In fana Art3<br>30<br>Sina Ders Kodu<br>Sera Ders Kodu<br>Seging Denser<br>Zurun Seging Denser | Seçili Dersler | Seçill Dersler  Seçill Sersler  Sequence  Sequence Sequence  Sequence Sequence  Sequence  Sequence Sequence Sequence Sequence  Sequence Sequence Sequence Sequence Sequence Sequence Seque | 6 Hank AK3     Septembre       80     Norm MS       80     Norm MS       81     Burzdek domernistze att applikation       9     Norm MS       9     Norm MS       9     Burzdek domernistze att applikation       9     Burzdek domernistze att applikation       9     Bers Kodu       9     Burzdek domernistze att applikation       9     Burzdek domernistze att applikation       9     Burzdek domernistze att applikation       9     Burzdek domernistze att applikation       9     Burzdek domernistze att applikation       9     Burzdek domernistze att applikation       9     Burzdek domernistze att applikation       9     Burzdek domernistze att applikation       9     Burzdek domernistze att applikation       9     Burzdek domernistze att applikation       9     Burzdek domernistze att applikation       9     Burzdek domernistze att applikation       10     Derse domernistze att applikation       10     Derse domernistze att applikation       11     Derse domernistze att applikation | Seçil Dersler        | Seçill Dersler       Densyland Gasser         Signitistic       Signitistic         Birtististic       Signitistic         Birtististic       Signitistic         Birtististic       Signitistic         Birtististic       Signitistic         Birtististic       Signitistic         Birtististic       Signitistic         Birtististic       Signitistic         Birtististic       Signitistic         Birtististic       Signitistic         Birtististic       Signitistic         Birtististic       Signitistic         Birtististic       Signitistic         Birtististic       Signitistic         Signitistic       Signitistic         Signitistic       Signitistic         Signitistic       Signitistic         Signitistic       Signitistic         Signitistic       Signitistic         Signitistic       Signitistic         Signitistic       Signitistic         Signitistic       Signitistic         Signitistic       Signitistic         Signitistic       Signitistic         Signitistic       Signitistic         Signitistic       Signitistic         Signitis <td< td=""><td>Seçill Dersler       Dersylan Oscor         Sign String       Sign String         Sign String       Sign String</td><td>Secili Dersier       © Dengland data         Secili Dersier       © Dengland data         Sing and a donemining at a colong very data donceis donemic registration and a colong very data donceis donemic registration and colong very data donceis donemic registration and colong very data donceis donemic registration and colong very data donceis donemic registration and colong very data donceis donemic registration and colong very data donceis donemic registration and colong very data donceis donemic registration and colong very data donceis donemic registration and colong very data done done data done data done dat</td><td>Secill Dersler       © Dersyder distor         Significant       Significant         Significant       Significant         Significant       Signific</td><td>Secil Dersier       Oursuburger       Date Dersier       Baarin Duran Dersier       Septemberlein         Sie Ders Keide       Ders Keide       Ders Keide       Ders Keide       Ders Keide       Ders Keide       Ders Keide       AK15       Septemberlein       Ders Keide       Ders Keide       AK15       September       Ders Keide       Ak15       Ders Keide       Ak16       Ak17       Ders Keide       Ders Keide       Ders Keide       Ak16       Ak17       Ders Keide       Ak16       Ak17       Ders Keide       Ders Keide       Ders Keide       Ders Keide       Ak17       Ders Keide       Ders Keide       Ders Keide       Ders Keide       Ak17       Ders Keide       Ak17       Ders Keide       Ders Keide       Ders Keide       Ders Keide       Ders Keide       Ders Keide       Ders Keide       Ders Keide       Ders Keide       Ders Keide       Ders Keide       Ders Keide       Ders Keide       Ders Keide</td><td>Secil Dersler       Oversyland State       Second Dersler       Second Dersler       Second Dersler       Second Dersler       Second Dersler       Second Dersler       Second Dersler       Ders Ada       Attac       Attac       Apklanna       Image: Second Dersler       Second Dersler       Attac       Attac       Attac</td></td<> | Seçill Dersler       Dersylan Oscor         Sign String       Sign String         Sign String       Sign String | Secili Dersier       © Dengland data         Secili Dersier       © Dengland data         Sing and a donemining at a colong very data donceis donemic registration and a colong very data donceis donemic registration and colong very data donceis donemic registration and colong very data donceis donemic registration and colong very data donceis donemic registration and colong very data donceis donemic registration and colong very data donceis donemic registration and colong very data donceis donemic registration and colong very data donceis donemic registration and colong very data done done data done data done dat | Secill Dersler       © Dersyder distor         Significant       Significant         Significant       Significant         Significant       Signific | Secil Dersier       Oursuburger       Date Dersier       Baarin Duran Dersier       Septemberlein         Sie Ders Keide       Ders Keide       Ders Keide       Ders Keide       Ders Keide       Ders Keide       Ders Keide       AK15       Septemberlein       Ders Keide       Ders Keide       AK15       September       Ders Keide       Ak15       Ders Keide       Ak16       Ak17       Ders Keide       Ders Keide       Ders Keide       Ak16       Ak17       Ders Keide       Ak16       Ak17       Ders Keide       Ders Keide       Ders Keide       Ders Keide       Ak17       Ders Keide       Ders Keide       Ders Keide       Ders Keide       Ak17       Ders Keide       Ak17       Ders Keide       Ders Keide       Ders Keide       Ders Keide       Ders Keide       Ders Keide       Ders Keide       Ders Keide       Ders Keide       Ders Keide       Ders Keide       Ders Keide       Ders Keide       Ders Keide | Secil Dersler       Oversyland State       Second Dersler       Second Dersler       Second Dersler       Second Dersler       Second Dersler       Second Dersler       Second Dersler       Ders Ada       Attac       Attac       Apklanna       Image: Second Dersler       Second Dersler       Attac       Attac       Attac |

Then the course will be seen in the selected courses section on the left-hand side of the screen.

You can also see the grading system and your weekly course schedule in the course selection section.

| MENÜ               | UNIVERSIT                   | ESI Akademik             | Program Seç <del>+</del> | *•=                   |                                                    |                      |             |                                                   |                                  | • • (             |
|--------------------|-----------------------------|--------------------------|--------------------------|-----------------------|----------------------------------------------------|----------------------|-------------|---------------------------------------------------|----------------------------------|-------------------|
| Sağlık Bilimleri F | akültesi - Hemşirelik Bölüm | iu/Lisans / 2015 - Bahar |                          |                       |                                                    |                      |             |                                                   | 80                               | lers Seçimimi Ka  |
| Danişman : Yrd. D  | ioç. Dr. Nuray EGELİOĞLU CE | TIŞLİ / Smif: 2 / Ders D | onemi : 4 / Du           | rum : Ders Seçimi     |                                                    |                      |             |                                                   |                                  |                   |
| Seçili Dersler     |                             | 👁 Detayları Göster       | Açıklama                 | Zorunlu Dersler       | Ust Donem Dersleri Başarılı Olunan Dersler         | Seçmeli Dersler      |             |                                                   |                                  |                   |
| En Parla AKTS      | Seçil AKTS<br>E             | Valari AKTS<br>32        |                          |                       | ş veya daha önceki dönemlerinizde kaldığınız dersi | er yer almaktadır (i | )ncekî döne | mde kaldığınız ders şu an kayıtlandığınız d       | önemde açılmışsa otomatik kayıtl | anır ve o dersler |
|                    | Haftalik ders program       |                          | kaldırama                | izsiniz). Mezun olabi | lmek için tamamlanması zorunlu derslerdir.         |                      |             |                                                   |                                  |                   |
| Sina Ders Kodu     | Ders Adı                    | AKTS                     | Seç                      | Ders Kodu             | Ders Adi                                           | AKTS                 | Dönem       | Şube                                              | Açıklama                         | İşlemler          |
| 1 HEM202           | PSIKOLOII                   | 2                        |                          | HEM202                | PSİKOLOJİ                                          | 2                    | 3           | A - Öğretim Üyesi Atanmamış                       | Daha Önce Alınan                 | 0                 |
| 2 HEM201.02        | HEMSIRELIKTE ARASTIRMA VE   |                          |                          | HEM201.02             | HEMŞİRELİKTE ARAŞTIRMA VE İSTATİSTİK II            | 4                    | 4           | A - Doç. Dr. Medine YILMAZ                        | Alabilir.                        | Haftalk Der       |
| * <u>HENZOLUZ</u>  | 1                           |                          | + Seç                    | HEM204                | HEMŞIRELIKTE OĞRETIM                               | 4                    | 4           | A - Yrd. Doç. Dr. Fatma ORGUN                     | Alabilir,                        | 0 =               |
|                    |                             |                          |                          |                       | Weekly Cou                                         | irse Sc              | hed         | ding System an<br>ule of the cour<br>DNS section. |                                  |                   |
|                    |                             |                          |                          |                       |                                                    |                      |             |                                                   |                                  |                   |

#### 2) UPPER YEAR COURSES

The upper year courses section includes the courses the student is supposed to take next year. If you want to choose a course from the upper year courses section, the selection is made from the upper year courses by clicking button. Please note that GPA is checked in upper year course selection section.

| ≡                            | MENÜ                                    | ÜNIVERSITE                | EBİ Akademik            | Program Seç• 🚷 💿               | <b>BOB</b>                 |                        |                 |                                                                                                    |        |              | zº ∎º 0 <b>()</b>      |
|------------------------------|-----------------------------------------|---------------------------|-------------------------|--------------------------------|----------------------------|------------------------|-----------------|----------------------------------------------------------------------------------------------------|--------|--------------|------------------------|
| 4                            | Sağlık Bilimleri Fakü                   | ltesi - Hemşirelik Bölümi | i/Lisans / 2015 - Baha  | ar j                           |                            |                        |                 |                                                                                                    |        |              | 🖺 Ders Seçimimi Kaydet |
|                              | Danışman : Yrd. Doç. I                  | Dr. Nuray EGELIOĞLU CET   | 15LI / Smif: 2 / Ders C | Dônemî : 4 🧹 Durum : Ders Seçî | mi                         |                        |                 |                                                                                                    |        |              |                        |
| <b>x</b> <sup>2</sup>        | Seçili Dersler                          |                           | 👁 Detayları Göster      | Apiklama Zorunlu De            | Ust Donem Dersleri         | Başanlı Olunan Dersler | Seçmeli Dersler |                                                                                                    |        |              |                        |
| 0                            | En Fazia AKTS                           | Saqii AKTS<br>6           | Kalan AKTS<br>32        | Burada üst döneminize          | ait dersler bulunmaktadır. |                        |                 |                                                                                                    |        |              |                        |
|                              |                                         | Haftalik ders programi    |                         | Seç Ders Kodu                  | Ders Adı                   | Dönem                  | AKTS            | Dönem                                                                                                    | Şube   | Açıklama     | İşlemler               |
|                              | Sira Ders Kodu De                       | ers Adı                   | AKTS                    | Kayıt Bulunamadı               | 2013700                    | Dunch                  | 1901.0          | and the second second s | - Jane | - Advisories | iputitu                |
|                              | 1 <u>HEM202</u> PS                      | sikoloji                  | 2                       |                                |                            |                        |                 |                                                                                                    |        |              |                        |
|                              | 2 <u>HEM201.02</u> HI                   | EMŞİRELİKTE ARAŞTIRMA VE  | ISTATISTIK 4            |                                |                            |                        |                 |                                                                                                    |        |              |                        |
| Ders Seçimi - Kayıt Yenileme | 2 Zorunu Seçimi Pasule<br>Segmei Havute |                           |                         |                                |                            |                        |                 |                                                                                                    |        |              |                        |

#### 3) COURSES PASSED

In the courses passed section, you will see the list of the courses you passed in the previous semester.<u>.</u>

| er C<br>Secti Action<br>Wethalik ders programs<br>u Ders Adr | Detayları Göster<br>Xalari AKTS<br>SZ | Apida<br>Burad |                                                                                                    |                                                  | inan Dersler                                                                                                    | meli Dersi                              | er                                                                                                    |                                                                                                    |                                                                                                    |                                                                               |                                                                                                    |
|--------------------------------------------------------------|---------------------------------------|----------------|----------------------------------------------------------------------------------------------------|--------------------------------------------------|----------------------------------------------------------------------------------------------------|-----------------------------------------|----------------------------------------------------------------------------------------------------|----------------------------------------------------------------------------------------------------|----------------------------------------------------------------------------------------------------|-------------------------------------------------------------------------------|----------------------------------------------------------------------------------------------------|
| 6<br>Haftalik ders programs                                  |                                       | Burad          | la daha önce ald                                                                                                    |                                                  | and to                                                                                                    |                                         |                                                                                                    |                                                                                                    |                                                                                                    |                                                                               |                                                                                                    |
|                                                              |                                       | _              |                                                                                                    | lığınız ve başırılı olduğunuz dersler yer almakt | tadır. Not yükseltm                                                                                                    | e amaci i                               | le bu dersli                                                                                                    | ride seçebilirsiniz.                                                                                                    |                                                                                                    |                                                                               |                                                                                                    |
| u Ders Adı                                                   |                                       | Sec            | Ders Kodu                                                                                                    | Ders Adı                                         | Harf Notu                                                                                                    | AKTS                                    | Dönem                                                                                                    | Sube                                                                                                    |                                                                                                    | Açıklama                                                                      | İşleml                                                                                                    |
|                                                              | AKTS                                  | + Sec          | ENG 102.01                                                                                                    | INGILIZCE 2                                      | cc                                                                                                    | 3                                       | U                                                                                                    | Seç                                                                                                    |                                                                                                    | Başarılı Ders                                                                 | 0                                                                                                    |
| PSIKOLOJI                                                    | 2                                     | + Sec          | TDE102                                                                                                    | TÜRK DILI II                                     | ÂĂ                                                                                                    | 2                                       | tî .                                                                                                    | Seç                                                                                                    | •                                                                                                    | Başarılı Ders                                                                 | 0                                                                                                    |
| 02 HEMSIRELIKTE ARAŞTIRMA VE İSTA                            | TISTIK 4                              | + Sec          | ATA102                                                                                                    | ATATÜRK İLKELERİ VE İNKILAP TARİHİ II            | CC                                                                                                    | 2                                       | 1                                                                                                    | Sec                                                                                                    | •                                                                                                    | Başarılı Ders                                                                 | 0                                                                                                    |
|                                                              |                                       |                | HEM100                                                                                                    | BESLENME                                         | BB                                                                                                    | 2                                       | ť.                                                                                                    | A - Yrd. Doç. Dr. Dilek ONGAN                                                                                                    | •                                                                                                    | Başarılı Ders                                                                 | 0                                                                                                    |
|                                                              |                                       | + Sec          | HEM104.2                                                                                                    | BIYOKIMYA                                        | BA                                                                                                    | 2                                       | 1                                                                                                    | A - Yrd. Doç. Dr. Saliha AKSUN                                                                                                    |                                                                                                    | Başarılı Ders                                                                 | 0                                                                                                    |
| niş Dersler                                                  |                                       | + Sec          | HEM110                                                                                                    | FARMAKOLOJI                                      | CC                                                                                                    | 2                                       | 1                                                                                                    | A - Yrd. Doç. Dr. Barış KARADAŞ                                                                                                    | •                                                                                                    | Başarılı Ders                                                                 | 0                                                                                                    |
| Sar                                                          |                                       | + Sec          | HEM106.2                                                                                                    | HEMŞIRELIK ESASLARI                              | BB                                                                                                    | 13                                      | 10                                                                                                    | A - Doç. Dr. Esra AKIN KORHAN                                                                                                    | •                                                                                                    | Başarılı Ders                                                                 | 0                                                                                                    |
|                                                              |                                       | + Sec          | IKC-MH.08                                                                                                    | GÜNCEL ŞEHİRCİLİK TARTIŞMALARI                   | CC                                                                                                    | 2                                       | 10                                                                                                    | A - Ogretim Uyesi Atanmamış                                                                                                    |                                                                                                    | Başanlı Ders                                                                  | 0                                                                                                    |
|                                                              |                                       | + Sec          | HEM117                                                                                                    | SAĞLIK BİLIMLERINDE SANAT                        | AA                                                                                                    | 2                                       | 1                                                                                                    | A - Oğretim Üyesi Atarımamış                                                                                                    |                                                                                                    | Başarılı Ders                                                                 | 0                                                                                                    |
|                                                              |                                       | + Sec          | HEM116.2                                                                                                    | SAĞLIĞI KORUMA VE GELİŞTIRME                     | CB                                                                                                    | 2                                       | 1                                                                                                    | A - Öğretim Üyesi Atərimamış                                                                                                    | •                                                                                                    | Başarılı Ders                                                                 | 0                                                                                                    |
|                                                              |                                       | + Sec          | IKC-TP.09                                                                                                    | ILK YARDIM VE ACIL                               | AA                                                                                                    | 2                                       | 2                                                                                                    | A - Öğretim Üyesi Atanmamış                                                                                                    | •]                                                                                                    | Başarılı Ders                                                                 | 0                                                                                                    |
|                                                              |                                       | + Sec          | HEM114                                                                                                    | FIZIKSEL TANILAMA                                | BB                                                                                                    | 2                                       | 2                                                                                                    | A - Öğr. Gör. Fatma İLTUŞ KIRBIYIKOĞLU                                                                                                    | •]                                                                                                    | Başarılı Ders                                                                 | 0                                                                                                    |
|                                                              |                                       | + Sec          | IKC-ISLM.01                                                                                                    | SIYER-I (HZ.MUHAMEDDIN HAYATI)                   | ÀÀ                                                                                                    | 2                                       | 3                                                                                                    | A - Ogretim Üyesi Atanmamış                                                                                                    | •                                                                                                    | Başarılı Ders                                                                 | 0                                                                                                    |
|                                                              | er<br>er<br>Sorrer<br>Sor             | niş Dersler    | े ( Inner<br>20 State<br>20 State | 이 전 전 전 전 전 전 전 전 전 전 전 전 전 전 전 전 전 전 전          | Image: Constraint of the state of the state of | And And And And And And And And And And | No         No         No< | No         Markat         Band         2         1           Via Desawe         HEMDIG2         BirOcKarrA         BA         2         1           Via Desawe         HEMDIG2         BirOcKarrA         BB         13         1           Via Desawe         HEMDIG2         HEMDIGICUS ESAGLAR         BB         13         1           Via Os         HEMDIG2         HEMDIGICUS ESAGLAR         BB         13         1           Via Os         HEMDIG2         SAGLAR KONLUNA FRATTIJMAANBI         CC         2         1           Via Os         MILTIZ         SAGLAR KONLUNA FRATTIJMAANBI         CC         2         1           Via Os         HEMTIZI         SAGLAR KONLUNA FEGLISTINA         AB         2         2           Via Os         HEMTIZI         FZANECI TANILAMA         BB         2         2           Via Os         HEMTIZI         FZENSE TANILAMA         BB         2         2 | Monta         BA         2         1         A. Yrdd. Bog. Dr. Sahna AKSUN           Yib Desama         HAMSID2         BYD OKMYA         BA         2         1         A. Yrdd. Bog. Dr. Sahna AKSUN           Yib Desama         HAMSID2         BYD OKMYA         BA         2         1         A. Yrdd. Bog. Dr. Sahna AKSUN           Yib Desama         HEMSID2         HEMSID2         HEMSID2         CC         2         1         A. Yrdd. Bog. Dr. Sahna AKSUN           Yib Desama         HEMSID2         HEMSID2         HEMSID2         REMARKALOUP         CC         2         1         A. Yrdd. Bog. Dr. Sahna AKSUN           Yib Sahna         HEMSID2         HEMSID2         HEMSID2         REMARKALOUP         CC         2         1         A. Dog. Dr. Sana AKSUN           Yib Sahna         Safd.UK SARLANE         CC         2         1         A. Obgreinin Lyeer Kannamang           Yib Safda K Safd.Nik SUHLKEIRHOE SANAF         AB         2         1         A. Obgreinin Lyeer Kannamang           Yib Safda K Safda K Saf | Market         Market         Market                ••••••••••••••••••••••••• | No beam of the second of the second of the s |

#### **4) ELECTIVE COURSES**

If you want to take elective courses during the semester, you need to choose from the elective courses defined in the Elective Courses section.

| Sağlık Bilimleri Fakültesi - H               | emşirelik Bölümü/Lisans / 2015 - Bahi   | н                        |                                                           |                      |              |                                        | BI                            | Ders Seçimimi Ka |
|----------------------------------------------|-----------------------------------------|--------------------------|-----------------------------------------------------------|----------------------|--------------|----------------------------------------|-------------------------------|------------------|
| Danışman : Yrd. Doç. Dr. Nura                | ay EGELIOĞLU CETIŞLI / Sınıf : 2 / Ders | Donemi : 4 🧹 Durum ; Der | sSeçimi                                                   |                      |              |                                        |                               |                  |
| Seçili Dersler                               | 👁 Detayları Göster                      | Açıklama Zoru            | nlu Dersler Ust Dörjem Dersleri Başanlı Olunan Der        | iler Seçmeli Dersler |              |                                        |                               |                  |
| En Fara AKTS<br>38                           | Septi AKTS Kelan AKTS<br>9 29           | Burada seçmeli de        | rsleriniz yer almaktadır. Mezuniyet için zorunlu değildir | fakat mezy           | ımamlayabilr | nek için seçmeli ders almalısınız.     |                               |                  |
| ∰ Hat                                        | talik ders programi                     | Seç Ders Kodu            | Ders Adı                                                  | Yerine Alınan Ders   | Tekrar AKTS  | Sube                                   | Açıklama                      | İşter            |
| Sira Ders Kodu Ders Adı                      | AKTS                                    | ✓ 1. Dönem IKC-SC        | 1 ÜNİVERSİTE SEÇMELİ DERS GRUBU (T) (En Fazia             | avitianabilirsiniz)  |              |                                        |                               |                  |
| 1 HEM202 PSIKOLOJI                           | 2                                       | + Sec IKC-ISLM.02        | SIYER-II (HZ.MUHAMMEDIN HAYATI)                           |                      | 2            | A - Yrd. Doç. Dr. Ahmet GEDIK          | Alabilir.                     | 0                |
| 2 HEM201.02 HEMSIREL                         | IKTE ARASTIRMA VE ISTATISTIK 4          | + Sec IKC-SBB.11         | ESTETIK VE MISTIMIZME GIRIŞ                               |                      | 2            | A - Öğretim Üyesi Atanmamış            | Alabilir.                     | 0                |
|                                              |                                         | + Sec IKC-HEM.03         | ENGELSIZ YAŞAM                                            |                      | 2            | A - Doç. Dr. Hatice YILDIRIM SARI      | Alabilir.                     | 0                |
| 3 ENG.102.01 INGILIZCE                       | 2 3                                     | + Sec IKC-IBF.30         | SÖZLÜ VE VAZILI ILETIŞIM TEKNU                            |                      | 2            | A - Öğretim Üyesi Atanımamış           | Alabilir.                     | 0                |
|                                              |                                         | + Sec 186-50,04          | SPORTIF OLTA BALIKÇILIĞ                                   |                      | 2            | A - Yrd. Doç. Dr. Hakkı DERELİ         | Alabilir.                     | 0                |
| Seçlimiş Dersler<br>Zoruniu Seçlimiş Dersler |                                         | + Sec IKC-SBB.16         | KURUMSAL ILETIŞİN                                         |                      | 2            | A - Yrd. Doç. Dr. Burcu OKSUZ          | Alabilir.                     | 0                |
| Sepneli Navudar                              |                                         | + Sec IKC-ISLM.16        | HADIS VE TIB                                              |                      | 2            | A - Doç. Dr. İbrəhim KUTLUAY           | ▼ Alabilir.                   | 0                |
|                                              |                                         | + Sec 1KC-588.03         | MUZIK                                                     |                      | 2            | A - Öğr. Gör. Mucahit Yalçın ÖZTÜFEKCİ | ▼ Alabilir.                   | 0                |
|                                              |                                         | + Sec IKC-OR.07          |                                                           |                      | 2            | A - Yrd. Doç. Dr. Celal GÜNGÖR         | ▼ Alabilir.                   | 0                |
| (                                            |                                         |                          |                                                           |                      | 2            | A - Ogretim Üyesi Atanımamış           | • Alabilir.                   | 0                |
| In the                                       | e elective course                       | es section,              | the                                                       |                      | 2            | A - Öğretim Üyesi Atanınamış           | • Alabilir.                   | 0                |
| VOU                                          | can choose from                         | the cours                | es offered and add                                        |                      | 2            | A - Oğretim Üyesi Atanmamış            | Alabilir.                     | 0                |
| thou                                         | m to your cou                           | recours                  | es offer eu unu uuu                                       |                      | 2            | A - Doç. Dr. Aydın IŞIK                | Alabilir.                     | 0                |
| ule                                          | m to your cou                           | IL Se IKCISLM 09         | HADIS.TARİHİ VE USULÜHI                                   |                      | 2            | A - Öğretim Üyesi Atanmamış            | Alabilir.                     | 0                |
|                                              |                                         | + Sec IKC-IBE.27         | KÜRESELLEŞME VE SİVİL TOPLUMLAR                           |                      | 2            | A - Öğretim Üyesi Atanmamış            | Alabilir.                     | 0                |
|                                              |                                         | + Sec IKC-SBB.13         | TÜRK KÜLTÜR TARİHİ I                                      |                      | 2            | A - Öğretim Üyesi Atanmamış            | • Alabilir.                   | 0                |
|                                              |                                         | + Sec 1KC-SU.07          | ORGANIK SU ÜRÜNLERİ YETİŞTİRICİLIĞI                       |                      | 2            | A - Öğretim Üyesi Atanımamış           | Alabilir.                     | 0                |
|                                              |                                         | + Sec 1KC-TP.14          | FETAL YAŞAM                                               |                      | 2            | A - Öğretim Üyesi Atanımamış           | Alabilir.                     | 0                |
|                                              |                                         |                          | MANTARLAR ALEMI                                           |                      |              | A - Prof. Dr. Nilgül CETIN             | <ul> <li>Alabilir.</li> </ul> | 0                |

#### **5) EXTRACURRICULAR COURSES**

If you want to take a course from another program, you can add the course from the extracurricular courses section. You can choose from the courses listed by searching with the course code or the name of the course.

### 6) SAVE COURSE SELECTION AND SEND TO ADVISOR

After you finish the course selection for the semester, you can save your course selection.

| Sağlık Bilimleri Fakültesi - Hemşi          | elik Bölümü/Lisarıs / 2015 - Baha | ar                       |                                                                |                                                 |           |                                        | (B) De      | rs Seçimlmi Kay |
|---------------------------------------------|-----------------------------------|--------------------------|----------------------------------------------------------------|-------------------------------------------------|-----------|----------------------------------------|-------------|-----------------|
| Danışman : Yrd. Doç. Dr. Nuray EG           | LİOĞLU CETİŞLİ / Sınıf : 2 / Ders | Donemi : 4 / Durum : Der | s Seçimi                                                       |                                                 |           |                                        |             |                 |
| Seçili Dersler                              | 👁 Detayları Göster                | Açıklama Zoru            | nlu Derster Öst Dönem Derstert Başanık Olunan Derster          | Seçmeli Dersler                                 | -         |                                        |             |                 |
| En Parta AKTS Sept                          |                                   | Burada seçmeli de        | sleriniz yer almaktadır. Mezuniyet için zorunlu değildir fakat | mezuniy <del>ni için</del> gerekli krediyi tarr | amlayabil | mek için seçmeli ders almalısınız.     |             |                 |
| Haftalik d                                  | ers programi                      |                          |                                                                |                                                 |           |                                        |             |                 |
|                                             |                                   | Seç Ders Kodu            | Ders Adi                                                       | Yerine Alınan Ders T                            | ekrar AKT | 5 Şube                                 | Açıklama    | İşlen           |
| Sira Ders Kodu Ders Adı                     | AKTS                              |                          | 1 ÜNİVERSİTE SEÇMELİ DERS GRUBU (T) (En Fazle 1 adet der       | e kayıtlanabilirsiniz)                          |           |                                        |             |                 |
| 1 HEM202 PSIKOLOJI                          | 2                                 | + Sec IKCISIMO           | SIYER-II (HZ.MUHAMMEDİN HAYATI)                                |                                                 | 2         | A - Yrd. Doç. Dr. Ahmet GEDİK          | • Alabilir. | 0               |
| 2 HEM201.02 HEMŞİRELİKTE A                  | RAŞTIRMA VE İSTATİSTİK 4          | KC-SBB.11                | ESTETIK VE MİSTİMİZME GİRİŞ                                    |                                                 | 2         | A - Öğretim Üyesi Atanmamış            | Alabilir.   | 0               |
| 3 ENG 102.01 INGILIZCE 2                    | 1                                 | + Seç IKGHEM.0E          | ENGELSÍZ YAŞAM                                                 |                                                 | 2         | A - Doç. Dr. Hatice YILDIRIM SARI      | Alabilir.   | 0               |
| AITA IVA.VI                                 |                                   | + Seç IKC-IBE.30         | SÖZLÜ VE YAZILI ILETIŞIM TEKNIKLERİ                            |                                                 | 2         | A - Öğretim Üyesi Atanmamış            | Alabilir,   | 0               |
|                                             |                                   | + Sec (KC-SU.04          | SPORTIF OLTA BALIKÇILIĞI                                       |                                                 | 2         | A - Yrd. Doç. Dr. Hakkı DERELİ         | • Alabilir. | 0               |
| Seştmiş Dersler<br>Zorunlu Seçilmiş Dersler |                                   | + Sec IKC-SB8.16         | KURUMSAL ILETIŞIM                                              |                                                 | 2         | A - Yrd. Doç. Dr. Burcu ÖKSÜZ          | Alabilir.   | 0               |
| Seçmeli Havuzlar                            |                                   | + Sec IKCISUM.16         | HADIS VE TIBB-I NEBEVI II                                      |                                                 | 2         | A - Doç. Dr. İbrahim KUTLUAY           | Alabilir.   | 0               |
|                                             |                                   | + Sec 165-588.03         | MÜZİK KÜLTÜRÜ                                                  |                                                 | 2         | A - Ogr. Gor. Mucahit Yalçın ÖZTÜFEKCİ | • Alabilir. | 0               |
|                                             |                                   | + Sec IKC-OR.02          | ERGONOMICS IN DESING                                           |                                                 | 2         | A - Yrd. Doç. Dr. Celal GUNGÖR         | Alabilir.   | 0               |
|                                             |                                   | + Sec IKC-TP.13          | TÜTÜN VE TÜTÜN KORUMA MAMULLERİ                                |                                                 | 2         | A - Oğretim Uyesi Atanmamış            | Alabilir.   | 0               |
|                                             |                                   | + Sec IXC-58E.09         | YÖNETIME GÜNCEL YAKLAŞIMLAR                                    |                                                 | 2         | A - Öğretim Üyesi Atanmamış            | • Alabilir. | 0               |
|                                             |                                   | + Sec IKC-SU.01          | DENIZ KIRLILIĞI                                                |                                                 | 2         | A - Öğretim Üyesi Atanmamış            | • Alabilir. | 0               |
|                                             |                                   | + Sec                    | BILIM FELSEFESINE GIRIŞ                                        |                                                 | 2         | A - Doç. Dr. Aydın IŞIK                | • Alabilir. | 0               |
|                                             |                                   | + Sec IKC-ISLM.09        | HADİS TARİHİ VE USULÜ-II                                       |                                                 | 2         | A - Öğretim Üyesi Atanmamış            | · Alabilir. | 0               |
|                                             |                                   | + Sec IKC-IBE.27         | KÜRESELLEŞME VE SIVIL TOPLUMLAR                                |                                                 | 2         | A - Ogretim Uyesi Atanmamiş            | Alabilir.   | 0               |
|                                             |                                   | + Sec (KC-588.13)        | TÜRK KÜLTÜR TARİHİ I                                           |                                                 | 2         | A - Öğretim Üyesi Atanmamış            | • Alabilir. | 0               |
|                                             |                                   | + Sec 186-50.07          | ORGANIK SU ÜRÜNLERI YETİŞTİRİCILIĞI                            |                                                 | 2         | A - Öğretim Üyesi Atanmamış            | Alabilir.   | 0               |
|                                             |                                   | + Sec INC-TP.14          | FETAL YAŞAM                                                    |                                                 | 2         | A - Öğretim Üyesi Atanmamış            | Alabilir.   | 0               |
|                                             |                                   |                          |                                                                |                                                 |           |                                        |             |                 |

During course selection, the maximum number of ECTS credits a student can take in a semester cannot be higher than the number stated in Maximum ECTS section.

| sagak bilimleri Fakultesi - hemşirelik bolumu | I/Lisans / 2015 - Bah | ar                              |                                                                |                                          |             |                                        | 😫 De        | rs Seçimimi Ka |
|-----------------------------------------------|-----------------------|---------------------------------|----------------------------------------------------------------|------------------------------------------|-------------|----------------------------------------|-------------|----------------|
| Danışman : Yrd. Doç. Dr. Nuray EGELIOĞLU CET  | IŞLİ / Smif:2 / Ders  | Dönemi : <mark>4</mark> / Durun | : Ders Seçimi                                                  |                                          |             |                                        |             |                |
| Seçili Dersler                                | 👁 Detayları Göster    | Açıklama                        | Zorunlu Derster - Ost Dönem Derstert - Başanlı Olunan De       | ersler Seçmeli Dersler                   |             |                                        |             |                |
| En Favia AKTS Septi-AKTS<br>38 9              | Kalan AKTS<br>29      | Burada seçm                     | eli dersleriniz yer almaktadır. Mezuniyet için zorunlu değildi | r fakat mezuniyet için gerekli krediyi t | amamlayabil | mek için seçmeli ders almalısınız.     |             |                |
| Haftalik ders program                         |                       | Seç Ders K                      | odu Ders Adı                                                   | Yerine Alınan Ders                       | Tekrar AKT  | S. Sube                                | Açıklama    | İşler          |
| Sıra Ders Kodu Ders Adı                       | AKTS                  |                                 | C-SC-1 ÜNİVERSİTE SEÇMELİ DERS GRUBU (T) (En Fazla 1 a         |                                          | 1000        |                                        | ( ) ( ) ( ) |                |
| 1 HEM202 PSIKOLOJI                            | 2                     |                                 | LM.02 SIYER-II (HZ.MUHAMMEDIN HAYATI)                          |                                          | 2           | A - Yrd. Doc. Dr. Ahmet GEDIK          | Alabilir.   | 0              |
| 2 HEM201.02 HEMSIRELİKTE ARAŞTIRMA VE         | ISTATISTIK 4          | + Sec IRC-S                     | BB.11 ESTETIK VE MISTIMIZME GIRIŞ                              |                                          | 2           | A - Oğretim Üyesi Atanmamış            | • Alabilir. | 0              |
| 1                                             |                       | + Seç IKC-H                     | EM 03 ENGELSIZ YAŞAM                                           |                                          | 2           | A - Doç. Dr. Hatice VILDIRIM SARI      | Alabilir.   | 0              |
| 3 ENG 102.01 INGILIZCE 2                      | 3                     | + Seç IKCIE                     | 5.30 SÖZLÜ VE YAZILI ILETIŞIM TEKNİKLERİ                       |                                          | 2           | A - Öğretim Üyesi Atarımamış           | Alabilir.   | 0              |
|                                               |                       | + Sec IKC-S                     | LOA SPORTIF OLTA BALIKÇILIĞI                                   |                                          | 2           | A - Yrd, Doç, Dr. Hakke DERELI         | • Alabilir. | 0              |
| Seşimiş Dersler<br>Zorunlu Seşimiş Dersler    |                       | + Seç IKC-S                     | BB.10 KURUMSAL İLETİŞİM                                        |                                          | 2           | A - Yrd. Doç. Dr. Burcu ÖKSÜZ          | Alabilir.   | 0              |
| Sepneli Havudar                               |                       | + Sec IKGIS                     | LM.16 HADIS VE TIBB-I NEBEVI II                                |                                          | 2           | A - Doç. Dr. İbrahim KUTLUAY           | Alabilir.   | 0              |
|                                               |                       | + Seç IKC-S                     | ab.03 MUZIK KÜLTÜRÜ                                            |                                          | 2           | A - Öğr. Gor. Mucahit Yalçın ÖZTÜFEKCİ | Alabilir.   | 0              |
|                                               |                       | + Sec 186-0                     | R.02 ERGONOMICS IN DESING                                      |                                          | 2           | A - Yrd. Doç. Dr. Celal GÜNGÖR         | • Alabilir. | 0              |
|                                               |                       | + Seç IKC-T                     | 13 TÜTÜN VE TÜTÜN KORUMA MAMULLERİ                             |                                          | 2           | A - Oğretim Üyesi Atarımamış           | Alabilir.   | 0              |
|                                               |                       | + 5eç IKC-5                     | 3E.09 YÖNETIME GÜNCEL YAKLAŞIMLAR                              |                                          | 2           | A - Öğretim Üyesi Atanmamış            | Alabilir.   | 0              |
|                                               |                       | + Seç <u>IKC-S</u>              | LO1 DENIZ KIRLILIĞI                                            |                                          | 2           | A - Öğretim Üyesi Atanmamış            | Alabilir.   | 0              |
|                                               |                       | + Seç IKC-S                     | 38.05 BILIM FELSEFESINE GIRIŞ                                  |                                          | 2           | A - Doç. Dr. Aydın IŞIK                | Alabilir.   | 0              |
|                                               |                       | + Seç IKCIS                     | HADIS TARIHI VE USULU-II                                       |                                          | 2           | A - Ogretim Üyesi Atanmamış            | Alabilir.   | 0              |
|                                               |                       | + Sec IKC-IE                    | F.27 KÜRESELLEŞME VE SİVİL TOPLUMLAR                           |                                          | 2           | A - Öğretim Üyesi Atanmamış            | • Alabilir. | 0              |
|                                               |                       | + Sec INC-S                     | 30.13 TÜRK KÜLTÜR TARİHİ I                                     |                                          | 2           | A - Oğretim Üyesi Atanmamış            | Alabilir.   | 0              |
|                                               |                       | + Seç IKC-S                     | 107 ORGANIK SU ÜRÜNLERI YETİŞTIRİCILIĞI                        |                                          | 2           | A - Öğretim Üyesi Atanmamış            | Alabilir.   | 0              |
|                                               |                       | + Seç IKG-T                     | 2.14 FETAL XAŞAM                                               |                                          | 2           | A - Öğretim Üyesi Atanmamış            | Alabilir.   | 0              |
|                                               |                       | + Sec IKC-O                     | R DE MANTARLAR ALEMI                                           |                                          | 2           | A - Prof. Dr. Nilgül CETIN             | Alabilir.   | 0              |

During course selection, after you select all courses and check the selected courses, click

🖹 Ders Seçimimi Kaydet

button. If you select more ECTS credits than allowed,

the system will give you a notice.

|                       | Bilimleri Fal                                                          | kültesi - Hemşirelik Bölümü/Lisar                                                                       | ns / 2015 - Baha                        | ar                                                                   |                                                                                                    |                                                                                                    | Ders Se                                                                                                    | çimimi Kay |
|-----------------------|------------------------------------------------------------------------|----------------------------------------------------------------------------------------------------|-----------------------------------------|----------------------------------------------------------------------|----------------------------------------------------------------------------------------------------|----------------------------------------------------------------------------------------------------|----------------------------------------------------------------------------------------------------|------------|
| Danışı                | nan : Yed. Do                                                          | ç. Dr. Nuray EGELİDĞLÜ CETİŞLİ 🥬                                                                        | Smif: 2 / Ders (                        | Dönemi : 4                                                           | Durum : Ders                                                                                                    | eçimi                                                                                                    |                                                                                                    | $\square$  |
| Seçi                  | li Dersler                                                             | 👁 De                                                                                                    | letayları Göster                        | Açıkları                                                             | a Zoruni                                                                                                    | Dersler Üst Dönem Dersleri Bapanlı Olunan Dersler Seçmeli Dersler                                                                                                    |                                                                                                    |            |
|                       | En Fazia AKTS                                                          | Secti AKTS<br>21                                                                                        | Kalan AK75<br>17                        | Burada                                                               | seçmeli ders                                                                                                    | eriniz yer almaktadır. Mezuniyet için zorunlu değildir fakat mezuniy <u>et için şerekli</u> krediyi tamamlayabilmek için seçmeli ders almalısın                                                                                                    | a. //                                                                                                    |            |
|                       |                                                                        | ⊞Haftalik ders programs                                                                                 |                                         |                                                                      |                                                                                                    |                                                                                                    |                                                                                                    |            |
| _                     |                                                                        |                                                                                                    |                                         |                                                                      | Ders Kodu                                                                                                    | Ders Adi Yerine Alınan Ders Tekrar AKTS Şube                                                                                                    |                                                                                                    | İşlerr     |
|                       | Ders Kodu                                                              | Ders Adi                                                                                                | AKTS                                    | ✓ 1. Dör                                                             |                                                                                                    | NIVERSITE SECMEET DERS GRUBU (T) (En Pazla 1 adet derse kayıtlarıabilirsiniz)                                                                                                    |                                                                                                    |            |
| 1                     | HEM202                                                                 | PSIKOLOJI                                                                                               | 2                                       |                                                                      | IKC-ISLM.02                                                                                                    | SHENTI (H2.MUHAMMEDIN HAYATI) 2 A · Yrd: Doç. Dr. Ahmes                                                                                                    |                                                                                                    | 0          |
| 2                     | HEM201.02                                                              | HEMŞİRELİKTE ARAŞTIRMA VE İSTATİS<br>II                                                                 | STİK 4                                  | -                                                                    | 1KC-588.11                                                                                                    | ESTETIK VE MISTIMIZME GIRIŞ 2 A - Oğretim Üyer                                                                                                    | abilir.                                                                                                    | 0          |
| 3                     | ENG 102.01                                                             | INGILIZCE 2                                                                                             | 3                                       |                                                                      | IKC-HEM.03                                                                                                    | ENGELSIZ YAŞAM 2 A - Doc                                                                                                    | Alabilir.                                                                                                    | 0          |
| 4                     | IKC-ISLM.02                                                            | SİYER-II (HZ.MUHAMMEDİN HAYATI)                                                                         | 2                                       |                                                                      | IKC-IBE.30                                                                                                    | SOZLO VE YAZILI ILETIŞIM TEKNIKLERI 2                                                                                                    | Alabilir.                                                                                                    | 0          |
|                       |                                                                        |                                                                                                    |                                         | + Sec.                                                               | 1KC-SU.04                                                                                                    | \$POT                                                                                                    |                                                                                                    | 0          |
| 5                     | IKC-588.11                                                             | ESTETIK VE MISTIMIZME GIRIŞ                                                                             | 2                                       | C.C.C.                                                               |                                                                                                    |                                                                                                    |                                                                                                    |            |
| 5                     |                                                                        | ESTETİK VE MİSTİMİZME GİRİŞ<br>ENGELSİZ YAŞAM                                                           | 2                                       |                                                                      | IKC-588.16                                                                                                    | After selecting all courses and checking the selecte                                                                                                    |                                                                                                    | 0          |
| 5<br>6<br>7           | IKC-HEM.03                                                             |                                                                                                    | 2                                       |                                                                      | IKC-SBB.16<br>IKC-ISLM.16                                                                                                  | After selecting all courses and checking the selecte<br>click the button. en click the SAVE COURSE SELECT                                                                                                    |                                                                                                    | 0          |
| 5<br>6<br>7<br>8      | IKC-HEM.03                                                             | ENGELSİZ YAŞAM<br>SÖZLÜ VE YAZILI ILETIŞİM TEKNIKLERİ                                                   | 2 2 1 2 2 2 2 2 2 2 2 2 2 2 2 2 2 2 2 2 |                                                                      | IKC-588.16<br>IKC-588.03                                                                                                   | After selecting all courses and checking the selecte<br>click the button. en click the SAVE COURSE SELECT                                                                                                    |                                                                                                    | 0          |
| 5<br>6<br>7<br>8      | IKC-HEM.03<br>IKC-IBF.30<br>IKC-SBB.16                                 | ENGELSİZ YAŞAM<br>SÖZLÜ VE YAZILI ILETIŞIM TEKNIRLERI<br>KURUMSAL ILETIŞIM                              | 2<br>2<br>0 2<br>2<br>2                 | + Sci<br>+ Sci                                                       | IKC-SBB.16<br>IKC-SLM.16<br>IKC-SBB.03<br>IKC-OR.02                                                                        | After selecting all courses and checking the selecte<br>click the button. en click the SAVE COURSE SELECT                                                                                                    | ION button.                                                                                                    | 0          |
| 5<br>6<br>7<br>8<br>9 | IKC-HEM.03<br>IKC-IBE.30<br>IKC-SBB.16                                 | ENGELSİZ YAŞAM<br>SÖZLÜ VE YAZILI ILETIŞİM TEKNIKLERİ                                                   | 2<br>2<br>1 2<br>2<br>2<br>2            | + Sec<br>+ Sec<br>+ Sec                                              | IKC-588.16<br>IKC-51.M.16<br>IKC-588.03<br>IKC-08.07<br>IKC-TP.13                                                          | After selecting all courses and checking the selected click the button. en click the SAVE COURSE SELECT                                                                                                    | ION button.                                                                                                    | 0          |
| 8                     | IKC-HEM.03<br>IKC-886.30<br>IKC-888.16<br>IKC-88.M.16                  | ENGELSİZ YAŞAM<br>SÖZLÜ VE YAZILI ILETIŞIM TEKNIRLERI<br>KURUMSAL ILETIŞIM                              | 2<br>2<br>1 2<br>2<br>2<br>2            | + 5x<br>+ 5x<br>+ 5x                                                 | IKC-SBB.16<br>IKC-SLM.16<br>IKC-SBB.03<br>IKC-SBB.07<br>IKC-SBB.09                                                         | After selecting all courses and checking the selected click the button. en click the SAVE COURSE SELECT                                                                                                    | Alabilie.     Alabilie.                                                                                                    | 0          |
| 8<br>9<br>Seçi<br>Zon | IKC-HEM.03<br>IKC-IBE-30<br>IKC-ISEB.16<br>IKC-ISEM.16<br>IKC-ISEM.16  | ENGELSİZ YAŞAM<br>SOZLÜ VE YAZILI İLETİŞİM TEKNIRLERİ<br>KURUMSAL İLETİŞİM<br>HADİS VE TİBB-İ NEBEVİ II | 2<br>2<br>10<br>2<br>2<br>2             | + 5%<br>+ 5%<br>+ 5%<br>+ 5%                                         | IKC-SBB.16<br>IKC-SBLM.16<br>IKC-SBR.03<br>IKC-SBR.03<br>IKC-SBR.09<br>IKC-SBR.09<br>IKC-SBR.09                            | After selecting all courses and checking the selected click the button. en click the SAVE COURSE SELECT CLICK the button. en click the SAVE COURSE SELECT CLICK the Dutton. en click the SAVE COURSE SELECT CLICK the Course of the Course of th | ION button.<br>Adables<br>Adables<br>Adables<br>Adables                                                                                                    | 0          |
| 8<br>9<br>Seçi<br>Zon | IKC-HEM.03<br>IKC-IBF.30<br>IKC-IBE.16<br>IKC-IBE.M.16<br>IKC-IBE.M.16 | ENGELSİZ YAŞAM<br>SOZLÜ VE YAZILI İLETİŞİM TEKNIRLERİ<br>KURUMSAL İLETİŞİM<br>HADİS VE TİBB-İ NEBEVİ II | 2<br>2<br>1<br>2<br>2<br>2              | + 5s;<br>+ 5s;<br>+ 5s;<br>+ 5s;<br>+ 5s;<br>+ 5s;<br>+ 5s;          | IKC-588.16<br>IKC-588.03<br>IKC-08.07<br>IKC-78.13<br>IKC-588.05<br>IKC-588.05<br>IKC-588.05                               | After selecting all courses and checking the selected click the button. en click the SAVE COURSE SELECT To the form of the selected click the button. en click the SAVE COURSE SELECT to the button. en click the SAVE COURSE SELECT to the button of the button of the butt | ION button.<br>• Adalir.<br>• Adalir.<br>• Adalir.<br>• Adalir.                                                                                                    |            |
| 8<br>9<br>Seçi<br>Zon | IKC-HEM.03<br>IKC-IBE-30<br>IKC-ISEB.16<br>IKC-ISEM.16<br>IKC-ISEM.16  | ENGELSİZ YAŞAM<br>SOZLÜ VE YAZILI İLETİŞİM TEKNIRLERİ<br>KURUMSAL İLETİŞİM<br>HADİS VE TİBB-İ NEBEVİ II | 2<br>2<br>1<br>2<br>2<br>2              | + 55<br>+ 55<br>+ 55<br>+ 55<br>+ 55<br>+ 55<br>+ 55                 | IKC.5BB.18<br>IKC.5BB.03<br>IKC.0R.07<br>IKC.7B2.13<br>IKC.5BB.05<br>IKC.5BB.05<br>IKC.5BB.05<br>IKC.5BB.05                | After selecting all courses and checking the selected cick the button. en click the SAVE COURSE SELECT and the button. en click the SAVE COURSE SELECT and the button. en click the SAVE COURSE SELECT and the button of the button of the butto | Abble     Abble     Abble     Abble     Abble     Abble     Abble     Abble     Abble     Abble     Abble     Abble     Abble                                                          |            |
| 8<br>9<br>Seçi<br>Zon | IKC-HEM.03<br>IKC-IBE-30<br>IKC-ISEB.16<br>IKC-ISEM.16<br>IKC-ISEM.16  | ENGELSİZ YAŞAM<br>SOZLÜ VE YAZILI İLETİŞİM TEKNIRLERİ<br>KURUMSAL İLETİŞİM<br>HADİS VE TİBB-İ NEBEVİ II | 2<br>2<br>10<br>2<br>2<br>2             | + 5x;<br>+ 5x;<br>+ 5x;<br>+ 5x;<br>+ 5x;<br>+ 5x;<br>+ 5x;<br>+ 5x; | IKC-588.16<br>IKC-588.03<br>IKC-08.07<br>IKC-78.13<br>IKC-588.05<br>IKC-588.05<br>IKC-588.05                               | After selecting all courses and checking the selected click the button. en click the SAVE COURSE SELECT and the selected click the button. en click the SAVE COURSE SELECT and the selected selected sele | ION button.<br>• Adalir.<br>• Adalir.<br>• Adalir.<br>• Adalir.                                                                                                    |            |
| 8<br>9<br>Seçi<br>Zon | IKC-HEM.03<br>IKC-IBE-30<br>IKC-ISEB.16<br>IKC-ISEM.16<br>IKC-ISEM.16  | ENGELSİZ YAŞAM<br>SOZLÜ VE YAZILI İLETİŞİM TEKNIRLERİ<br>KURUMSAL İLETİŞİM<br>HADİS VE TİBB-İ NEBEVİ II | 2<br>2<br>2<br>2<br>2<br>2              | + 55<br>+ 55<br>+ 55<br>+ 55<br>+ 55<br>+ 55<br>+ 55<br>+ 55         | IKC.5BB.18<br>IKC.5BB.03<br>IKC.0R.07<br>IKC.7B2.13<br>IKC.5BB.05<br>IKC.5BB.05<br>IKC.5BB.05<br>IKC.5BB.05                | After selecting all courses and checking the selected click the button. en click the SAVE COURSE SELECT           Max         Courses           Max         Courses <t< td=""><td>Abble     Abble     Abble     Abble     Abble     Abble     Abble     Abble     Abble     Abble     Abble     Abble     Abble</td><td></td></t<>                                                                                                    | Abble     Abble     Abble     Abble     Abble     Abble     Abble     Abble     Abble     Abble     Abble     Abble     Abble                                                          |            |
| 8<br>9<br>Seçi<br>Zon | IKC-HEM.03<br>IKC-IBE-30<br>IKC-ISEB.16<br>IKC-ISEM.16<br>IKC-ISEM.16  | ENGELSİZ YAŞAM<br>SOZLÜ VE YAZILI İLETİŞİM TEKNIRLERİ<br>KURUMSAL İLETİŞİM<br>HADİS VE TİBB-İ NEBEVİ II | 2 2 2 2 2 2 2 2                         | ***<br>***<br>***<br>***<br>***<br>***                               | IKC-SBB.16<br>IKC-SBB.03<br>IKC-SBB.03<br>IKC-SBB.05<br>IKC-SBB.05<br>IKC-SBB.05<br>IKC-SBB.05<br>IKC-SBB.05<br>IKC-SBB.05 | After selecting all courses and checking the selected click the button. en click the SAVE COURSE SELECT and the button. enclick the SAVE COURSE SELECT and the button. enclick the SAVE COURSE SELECT and the button. enclick the SAVE COURSE SELECT and the button. enclick the selected selected  | Malair     Malair     Malair     Malair     Malair     Malair     Malair     Malair     Malair     Malair     Malair     Malair                                                        |            |
| 8<br>9<br>Seçi<br>Zon | IKC-HEM.03<br>IKC-IBE-30<br>IKC-ISEB.16<br>IKC-ISEM.16<br>IKC-ISEM.16  | ENGELSİZ YAŞAM<br>SOZLÜ VE YAZILI İLETİŞİM TEKNIRLERİ<br>KURUMSAL İLETİŞİM<br>HADİS VE TİBB-İ NEBEVİ II | 2<br>2<br>2<br>2<br>2<br>2              | + 55<br>+ 55<br>+ 55<br>+ 55<br>+ 55<br>+ 55<br>+ 55<br>+ 55         | KC588.15<br>KC151.M16<br>KC188.03<br>KC188.03<br>KC188.03<br>KC588.09<br>KC588.03<br>KC185.20<br>KC185.21<br>KC588.13      | After selecting all courses and checking the selected click the button. en click the SAVE COURSE SELECT           Max         Courses           Max         Courses <t< td=""><td>Akblir     Akblir     Akblir     Akblir     Akblir     Akblir     Akblir     Akblir     Akblir     Akblir     Akblir     Akblir     Akblir     Akblir     Akblir     Akblir     Akblir</td><td></td></t<>                                                                                                    | Akblir     Akblir     Akblir     Akblir     Akblir     Akblir     Akblir     Akblir     Akblir     Akblir     Akblir     Akblir     Akblir     Akblir     Akblir     Akblir     Akblir |            |

If the system gives you any notice, make sure you select the number of ECTS credits specified in Maximum ECTS credits section, finish saving your course selection and click the **SEND TO ADVISOR** button.

| Sağlık Bilimleri Fakültesi - Hemşirelik Bölümü/Lisans / 2015 - I                                                                    | 3ahar                                                                                                    |                                                                                                    | 📌 Danişmana G                                                                                                    |
|----------------------------------------------------------------------------------------------------|----------------------------------------------------------------------------------------------------|----------------------------------------------------------------------------------------------------|----------------------------------------------------------------------------------------------------|
| Danışman : Yrd. Doç. Dr. Nuray EGELİDĞLU CETIŞLİ / Sınıf : 2 / D                                                                    | ers Dönemi : 4 / Durum : <mark>Ders Seçimi</mark>                                                                                                    |                                                                                                    | 1                                                                                                    |
| Seçili Dersler 👁 Detayları Göster                                                                                                   | Aşıklama: Zorunlu Densler Üss Dönem Dersleri Başanlı Olunan Dersler Seçmeli Dersler                                                                                                    |                                                                                                    |                                                                                                    |
| En Radia ANTS Septi ANTS Katan ANTS<br>38 11 27                                                                                     | Burada seçmeli dersleriniz yer almaktadır. Mezuniyet için zorunlu değildir fakat mezuniyet için gerekli k                                                                                                    | rediyi tamamlayabilmek için seçmeli ders almalısınız.                                                                                                    |                                                                                                    |
| ⊞ Haftalik ders programi                                                                                                    | Seç Ders Kodu Ders Adi Yerine Alma                                                                                                    | in Ders Tekrar AKTS Şube                                                                                                    | is in                                                                                                    |
| Sira Ders Kodu Ders Adı AKTS                                                                                                    | ✓ 1. Dönem IKC-SC-1 ÜNİVERSITE SEÇMELİ DERS GRUBU (T) (En Fazla 1 adet derse kayıtlanabilirsiniz)                                                                                                    |                                                                                                    |                                                                                                    |
| 1 HEM202 PSIKOLOJI 2                                                                                                    | SIVER-II (HZ.MUHAMMEDIN HAYATI)                                                                                                    | 2 A - Yrd. Doç. Dr. Av                                                                                                    | bir. C                                                                                                    |
| 2 HEM201.02 HEMŞİRELİKTE ARAŞTIRMA VE İSTATİSTİK 4                                                                                  | + Seç IKC-SBB.11 ESTETIK VE MISTIMIZME GIRIŞ                                                                                                    | 2 A · Ogree                                                                                                    | Alabilir.                                                                                                    |
|                                                                                                    | + Sec IKC-HEM.03 ENGELSIZ YAŞAM                                                                                                    | 2                                                                                                    | Alabilir.                                                                                                    |
|                                                                                                    |                                                                                                    |                                                                                                    |                                                                                                    |
| 3 ENG 102.01 INGLIZCE 2 3                                                                                                    | + Sec IXC-IDE.30 5021.9                                                                                                    |                                                                                                    |                                                                                                    |
| 3         ENG 102.01         INGLIZCE 2         3           4         INC-ISLM.02         SIVER-II (HZ.MUHAMMEDIN HAVATI)         2 |                                                                                                    | nake any changes t                                                                                                    |                                                                                                    |
| 4 IXC-ISCM 02 SIVER-II (HZ:MUHAMMEDIN HAVATI) 2                                                                                     |                                                                                                    | nake any changes to                                                                                                    |                                                                                                    |
| 4 <u>IXC-ISCM 02</u> SIVER-II (HZ.MUHAMMEDIN HAVATI) 2<br>Seglimp Dester<br>Zounlu Segrimp Dester                                   | If you are not going to n<br>COURSE                                                                                                    |                                                                                                    | o your                                                                                                    |
| 4 IXC-ISLM 02 SIVER-II (HZ.MUHAMMEDİN HAYATI) 2 Seçlimş Dester                                                                      | If you are not going to n<br>COURSE                                                                                                    | nake any changes to<br>e selection,<br>TO ADVISOR button.                                                                                                    | o your                                                                                                    |
| 4 INCLISIM 02 SIVER-II (HZ MUHAMMEDIN HAVATI) 2 Septimp Dester Zosunu Septimp Dester                                                | If you are not going to n<br>COURSE                                                                                                    |                                                                                                    | o your                                                                                                    |
| 4 INCERTING SIVERII (HZ MUHAMMEDIN HAVATI) 2<br>Septemp Dester<br>Zonaniu Septemp Dester                                            | If you are not going to n<br>COURSE<br>COURSE<br>COURSE<br>Click the SEND                                                                                                    |                                                                                                    | o your                                                                                                    |
| 4 INCERTING SIVERII (HZ MUHAMMEDIN HAVATI) 2<br>Septemp Dester<br>Zonaniu Septemp Dester                                            | If you are not going to n<br>COURSE<br>COURSE<br>COURSE<br>Click the SEND                                                                                                    | TO ADVISOR button.                                                                                                    | o your                                                                                                    |
| 4 IXC-ISLM 02 SYFERI (HZ MUHAMMEDIN HAVATI) 2 Septemp Densier Zonanu Septemp Densier                                                | If you are not going to n<br>COURSE<br>COURSE<br>COURSE<br>Click the SEND                                                                                                    | TO ADVISOR button.                                                                                                    | • Mader<br>• Adder<br>• Adder                                                                                                    |
| 4 INCLISIM 02 SIVER-II (HZ MUHAMMEDIN HAVATI) 2 Septimp Dester Zosunu Septimp Dester                                                | If you are not going to m     COURSE     MCGBMAN MARK     MCGBMAN MARK     MCGBMAN MARK     MCGBMAN MARK     MCGBMAN MARK     MCGBMAN MARKALEE     MCGBMAN MARKALEE     MCGBMAN MARKALEE     MCGBMAN MARKALEE     MCGBMAN MARKALEE     MCGBMAN MARKALEE                                                                                                    | 2         [A: Operation Operal Atlanmanny]           2         [A: Operation Operal Atlanmanny]                                                                                                    | Ablin     Addin     Addin                                                                                                    |
| 4 INCERTING SIVERII (HZ MUHAMMEDIN HAVATI) 2<br>Septemp Dester<br>Zonaniu Septemp Dester                                            | If you are not going to m<br>COURSE<br>MCGBALS HAR<br>MCGBALS HAR<br>MCGBALS H                                                                                                    | 2         A: Operiori Oyesi Asamaning           2         A: Operiori Oyesi Asamaning           2         A: Operiori Oyesi Asamaning           2         A: Operiori Oyesi Asamaning                                                                                                    | Addir.     Addir.     Addir. |
| 4 INCERTING SIVERII (HZ MUHAMMEDIN HAVATI) 2<br>Septemp Dester<br>Zonaniu Septemp Dester                                            | Image: Section and Section and                    | ADVISOR button.           2         A: Oprein Oyel Alamang           2         A: Oprein Oyel Alamang           2         A: Oprein Oyel Alamang           2         A: Oprein Oyel Alamang           2         A: Oprein Oyel Alamang           2         A: Oprein Oyel Alamang           2         A: Oprein Oyel Alamang           2         A: Oprein Oyel Alamang                                                                                                    | Ander     Adder     Adder     Adder                                                                                                    |
| 4 INCERTING SIVERII (HZ MUHAMMEDIN HAVATI) 2<br>Septemp Dester<br>Zonaniu Septemp Dester                                            | If you are not going to m     COURSE     COURSE                                                                                                    | ADVISOR button.           2         A: Opreon Oyes Assmang           2         A: Opreon Oyes Assmang           2         A: Opreon Oyes Assmang           2         A: Opreon Oyes Assmang           2         A: Opreon Oyes Assmang           2         A: Opreon Oyes Assmang           2         A: Opreon Oyes Assmang           2         A: Opreon Oyes Assmang                                                                                                    | Adable:     Adable:     A |
| 4 INCERTING SIVERII (HZ MUHAMMEDIN HAVATI) 2<br>Septemp Dester<br>Zonaniu Septemp Dester                                            | KCSBUD FOR     KCSBUD FOR     K | ADVISOR button.           2         (A - Oprem Uyes / Asrmang           2         (A - Oprem Uyes / Asrmang           2         (A - Oprem Uyes / Asrmang           2         (A - Oprem Uyes / Asrmang           2         (A - Oprem Uyes / Asrmang           2         (A - Oprem Uyes / Asrmang           2         (A - Oprem Uyes / Asrmang           2         (A - Oprem Uyes / Asrmang           2         (A - Oprem Uyes / Asrmang           2         (A - Oprem Uyes / Asrmang | Alabir,     Alabir,     A |

 Danışmana Gönder
 After clicking the Send to Advisor button,
 the server the list of courses to be sent to advisor will pop up on the screen. If the list of courses to be submitted for approval is correct, click the Send button. The list of the courses selected will be sent to your advisor successfully.

| MENÜ                                       | UNIVERSITES                        | si Om       |                                           | ecek dersler listesi              |                                                    |            |                               |                      |                                              |                               |                    |
|--------------------------------------------|------------------------------------|-------------|-------------------------------------------|-----------------------------------|----------------------------------------------------|------------|-------------------------------|----------------------|----------------------------------------------|-------------------------------|--------------------|
|                                            | ikültesi - Hemşirelik Bolümü/      | /Lisans 2   | onaya gonden                              | lecek dersier listesi             |                                                    |            |                               |                      |                                              |                               | n Danışmana Gönder |
|                                            |                                    | SLI Smitt   | Sira Ders Kodu                            | Ders Adi                          | Seçmeli Havuz                                      | AKTS Dönen | s Şube                        | Tokrar Bilgisi       | 1                                            |                               |                    |
|                                            |                                    |             | 1 <u>HEM202</u>                           | PSIKOLOJ                          |                                                    | 2 3        | A - Öğretim Öyesi Aranmamış   | HEM212 PSIKOLO/      |                                              |                               |                    |
| Seçili Dersler                             |                                    | Detaylari   | 2 <u>HEM201.02</u>                        | HEMŞİRELİKTE ARAŞTIRMA VE İSTATİS | THE II                                             | 4 4        | A - Dog. Dr. Medine YILMAZ    |                      |                                              |                               |                    |
| En Facia AKTS                              |                                    | Nation AK   | 3 ENG 102.01                              | INGILÍZCE 2                       |                                                    | 3 1        | A - Öğr. Gör. Yılmaz YALDıR   | ENG 102.01 PAGUDOC 3 |                                              |                               |                    |
| 38                                         |                                    | 27          | 4 IKC-ISLM.02                             | SIYER-II (HZ.MUHAMMEDIN HAYATI)   | 1. Dénem REISE 1 ÜNIVERSITE SEÇVELI DERS GRUBU (T) | 2 1        | A - Yrd. Dog. Dr. Ahmet GEDIK |                      | ers almalismiz.                              |                               |                    |
|                                            | Haftalik ders programi             |             |                                           |                                   |                                                    |            |                               |                      |                                              |                               |                    |
|                                            |                                    |             |                                           |                                   |                                                    |            |                               |                      | -                                            | Açıklama                      | İşlemler           |
| Sira Ders Kodu                             | Ders Adı                           | AF          |                                           |                                   |                                                    |            |                               | -                    | met GEDIK                                    |                               |                    |
|                                            | PSIKOLOJI                          |             |                                           |                                   |                                                    |            |                               | Kapat Gönder         |                                              | elattist.                     | 0 🗇                |
| 2 <u>HEM201.02</u>                         | HEMŞIRELİKTE ARAŞTIRMA VE İS<br>II | STATISTIK 4 | 1000                                      | INCHEM IN ENGLISIZ YASA           |                                                    | _          |                               | 2                    | Atanmamuş                                    | Alabilir.                     | 0                  |
| 3 <u>ENG 102.01</u>                        | INGILIZCE 2                        | а           | + 1×1                                     |                                   | u iletişim teknikleri                              |            |                               |                      | atice YILDIRIM SARI                          | • Alabilir.                   | 0 0                |
| 4 <u>NC-89.M 02</u>                        | SIVER-II (HZ MUHAMMEDIN HAV        | VATI) 2     |                                           |                                   |                                                    |            |                               |                      | yesi Atanmamiş<br>Dr. Hakki DERELİ           | Alabilir.                     |                    |
|                                            |                                    |             |                                           | INC SULUS SPORTIF OLTA            | ACCUMUMANT.                                        |            |                               |                      |                                              | Alabêr.                       | 0                  |
| Seçimiş Densler                            |                                    |             |                                           | INCISEM 16 HADIS VE THE           | nghi                                               |            |                               |                      |                                              | Alabiir.                      | 0                  |
| Zoruniu Sepiiritis De<br>Seprieli Havuotar | stalef.                            |             |                                           | INCOMING THE R                    |                                                    |            |                               |                      |                                              | Alabilir.                     | 0 0                |
|                                            |                                    |             | La la la la la la la la la la la la la la | and the second                    | A DESING                                           |            |                               |                      | Mucahis Yalqın ÖZTÜFEKCİ<br>Dr. Celal GÜNGÖR | Alabilir.                     | 0                  |
|                                            | SEND COU                           | IDCE        | EI ECTI                                   |                                   | RUMA MAMULLERI                                     |            |                               |                      |                                              | Alabdar,                      | 0                  |
|                                            | SEND COU                           | JUZE        | DELECH                                    | UN IU                             | AKLASIMLAR                                         |            |                               |                      | yesi Atanmamiş                               | Alabilir.                     | 0                  |
|                                            | YOUR ADV                           | VISOR       | AFTER                                     |                                   |                                                    |            |                               |                      |                                              | Alabilir.                     | 0 0                |
|                                            | CHECKING                           | C THE       | CODDE                                     | CTNECC                            | RIS                                                |            |                               | 2 A - Doc. Dr. A     |                                              | Alabilir.                     | 0                  |
|                                            | CHECKING                           | JIHE        | LUKKE                                     | CINE32                            | E0-II                                              |            |                               |                      | yesi Atanmomis                               | <ul> <li>Alabilir,</li> </ul> | 0                  |
|                                            | OF THE LI                          | IST         |                                           |                                   | AL TOPLUMLAR                                       |            |                               |                      | yesi Atanmomiş                               | Alabilir,                     | 0                  |
|                                            |                                    |             |                                           |                                   | 1                                                  |            |                               |                      | yesi Asarmama                                | Alabilir,                     | 0 0                |
|                                            |                                    | _           | 210-10                                    | IKCSU.07 ORGANIK SUTO             | RUNLER: VETISTIRICILIĞI                            |            |                               |                      | yesi Atanmamip<br>yesi Atanmamip             | Alabēr,                       | 0                  |
|                                            |                                    |             |                                           | INCITE:14 FETAL YASAM             |                                                    |            |                               |                      |                                              | Alabilir.                     | 0                  |
|                                            |                                    |             |                                           | ME-OR.05 MANTARLAR A              | 100                                                |            |                               | 2 A - Prof. Dr. N    |                                              | Alabilir.                     | 0 0                |

After you click the Send to advisor button, the status information changes to "WAITING FOR CONSULTANT'S APPROVAL". Course selections can be changed until the advisor approves the course selection.

| anışman                         | n : Yrd. Do      | c. Dr. Nuray EGELIOĞLU       | CETIŞLİ / Sinif : 2 / Ders D | onemi:4 Durum : Banisman Gnayinda                                                                                                    |  |  |  |  |
|---------------------------------|------------------|------------------------------|------------------------------|----------------------------------------------------------------------------------------------------|--|--|--|--|
|                                 |                  |                              |                              |                                                                                                    |  |  |  |  |
| Seçili D                        | Dersler          |                              | Detaylari Göster             | Açıklama Zorunlu Dertler Üst Dönem Dertleri Başanlı Olunan Dertler Seçmeli Dertler                                                                                                    |  |  |  |  |
|                                 | Faula AKTS<br>38 | Secti AKTS                   | Kalan AKTS<br>27             | ▲ Seçtiğiniz Dersleri Danışman Onayına Gönderdiniz. İsterseniz Değişiklik Yapıp Kaydedip Danışman Onayına Gönderebilirsiniz.<br>Yaptığınız değişiklikler, Danış manınza E-Mali ile bildirilecektir.                                                                                                    |  |  |  |  |
| Haftalik ders programi          |                  |                              |                              | Yardım Dokumanı İçin Tiklayınız                                                                                                    |  |  |  |  |
| Sira Ders                       | s Kodu           | Ders Adı                     | AKTS                         |                                                                                                    |  |  |  |  |
| 1 HE                            | M202             | PSIKOLOJI                    | 2                            | (*) lie işaretli dersler kredi veya Ders Saati toplamlarına katılmaz.                                                                                                    |  |  |  |  |
| 2 <u>HE</u>                     | <u>M201.02</u>   | HEMŞİRELİKTE ARAŞTIRMA<br>II | A VE İSTATISTİK 4            | (**) lie işaretil derslerin Uzaktan Eğitim olarak verilen şubesi vardır. Kayıt yaptırmak istediğiniz şubeyi seçebilirsiniz. Uzaktan Eğitim. Öğretim Elemani ve öğrencinin aynı ortamda bulunma zorunluluğu olmaksızın elektronik ortamda internet üzerinden verilen eğitim biçimidir.                                           |  |  |  |  |
| 3 EN                            | IG 102.01        | INGILIZCE 2                  | 3                            | :: Secili Derster ::                                                                                                    |  |  |  |  |
| 4 <u>IKC</u>                    | C-ISLM.02        | SİYER-II (HZ MUHAMMEDİ       | N HAYATI) 2                  | Sol taraftaki seçili dersler paneli daha önceden aldığınız ancak geçemediğiniz zorunlu dersler ile otomatik olarak doldurulmuş şekilde gelmektedir.<br>AKTS'NİZE göre bu derslerin üzerine almak istediğiniz dersleri yukandaki tablardaki dersler içerisinden seçip ekleyebilirsiniz.                                          |  |  |  |  |
| Seçimiş<br>Zorunlu<br>Seçmeli İ | Seçilmiş De      | sler                         |                              | :: Zoruniu Denier ::<br>Zoruniu denier tabinda doneminize at aplimis veja daha onceki donemlerinizde kaldiĝiniz dersler yer almaktadir ( <u>Onceki donemde kaldiĝiniz ders șu an kaystandiĝiniz donemde aplimista ntomatik kajtdariniza e derslek kaldizanazaniz).</u><br>Mezun olabilmek igin tamamlanmasi zoruniu derslerdir. |  |  |  |  |
|                                 |                  |                              |                              | :: <mark>Üst Dönem Dersleri</mark> ::<br>Ust dönem dersleri tabinda ust döneminize alt dersler bulunmaktadır.                                                                                                    |  |  |  |  |
|                                 |                  |                              |                              | : Başarlı Olunan Dersler :<br>Başarlı olunan derslerim tabından daha önce aldığınız ve başırılı olduğunuz dersler yer almaktadır. Not yüksetme amacı ile bu dersleride seçebilirsiniz.                                                                                                    |  |  |  |  |
|                                 |                  |                              |                              | :: Seçmeli Dersler ::<br>Seçmeli dersler tabinda seçmeli dersleriniz yer almaktadır. Mezuniyet için zorunlu değildir fakat mezuniyet için gerekli krediyi tamamlayabilmek için seçmeli ders almalısmız.                                                                                                    |  |  |  |  |
|                                 |                  |                              |                              |                                                                                                    |  |  |  |  |